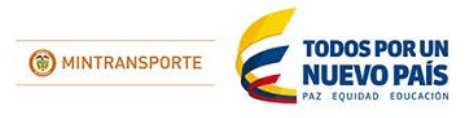

## **ACTORES DEL HQ-RUNT**

## **CONFIRMACIÓN VENTANA DE MANTENIMIENTO**

## **VIDEO TUTORIAL PARA LA INSTALACIÓN DEL COMPONENTE ACTIVERUNT**

Para el despliegue programado este sábado 19 de septiembre (información enviada por este medio en un correo anterior) le recomendamos ver el siguiente tutorial con el paso a paso de la instalación del componente ActiveRUNT que debe instalar para interactuar con la versión 41 del HQ-RUNT.

[VideoTutorial ActiveRUNT](https://www.youtube.com/watch?v=0zhieDiCCQ4&feature=youtu.be)

*Para cualquier información adicional favor comunicarse con nuestro centro de ayuda y servicios de apoyo línea nacional* 01 8000 93 0060 *o en Bogotá al* 4232221

> **Concesión RUNT S.A. Avenida Calle 26 No.59-41/65** Edificio Cámara Colombiana de Infraestructura (CCI) PBX: (57 1) 587 04 00 - Bogotá, D.C. - Colombia **Centro de Contacto: 018000 930060** contactenos@runt.com.co

## www.RUNT.com.co

http://www.es.emailbrain.com/new/newsletter\_manage.aspx?SID=34[18/09/2015 07:20:34 p.m.]